#### <span id="page-0-1"></span><span id="page-0-0"></span>**[Description](#page-29-0)**

V. Batagelj

[Networks](#page-2-0)

[Descriptions](#page-4-0) of networks

[Properties](#page-11-0)

Types of [networks](#page-17-0)

[Temporal](#page-18-0) networks

Multi[relational](#page-23-0) networks

[Two-mode](#page-28-0) networks

### Introduction to Network Analysis using Pajek Description of networks

Vladimir Batagelj

IMFM Ljubljana, IAM UP Koper and University of Ljubljana

7th Internatonal Summer School THEORY AND METHODS OF NETWORK ANALYSIS HSE, Moscow, Russia, 19-23 June, 2017

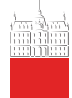

### Outline

#### [Description](#page-0-0)

#### V. Batagelj

[Networks](#page-2-0)

**[Descriptions](#page-4-0)** of networks

[Properties](#page-11-0)

Types of [networks](#page-17-0)

[Temporal](#page-18-0) networks

Multi[relational](#page-23-0) networks

[Two-mode](#page-28-0) networks

1 [Networks](#page-2-0)

- [Descriptions of networks](#page-4-0)
- 3 [Properties](#page-11-0)
- [Types of networks](#page-17-0)
- 5 [Temporal networks](#page-18-0)
- [Multi-relational networks](#page-23-0)
- 7 [Two-mode networks](#page-28-0)

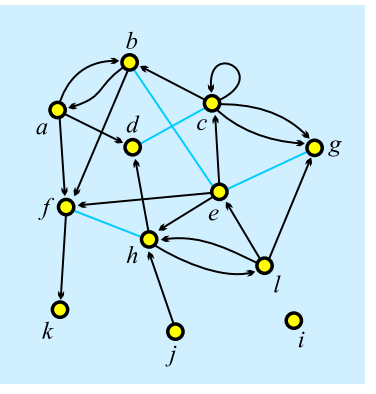

e-mail: [vladimir.batagelj@fmf.uni-lj.si](mailto:vladimir.batagelj@fmf.uni-lj.si) slides: [7ISS-nets.pdf](http://vladowiki.fmf.uni-lj.si/lib/exe/fetch.php?media=pub:pdf:7iss-nets.pdf) version: June 20, 2017

> イロト イ押ト イヨト イヨト  $OQ$ 2 / 30

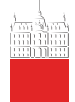

### <span id="page-2-0"></span>**Networks**

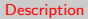

#### V. Batagelj

#### [Networks](#page-2-0)

[Descriptions](#page-4-0) of networks

[Properties](#page-11-0)

Types of [networks](#page-17-0)

[Temporal](#page-18-0) networks

Multi[relational](#page-23-0) networks

[Two-mode](#page-28-0) networks

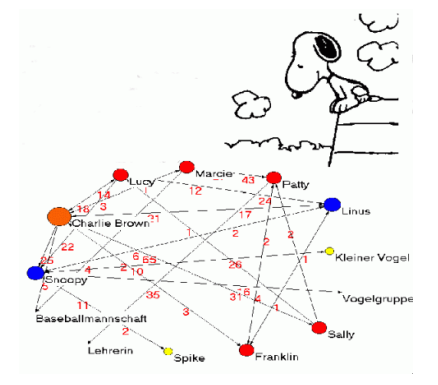

Alexandra Schuler/ Marion Laging-Glaser: [Analyse von Snoopy Comics](http://www.soziologie.uni-freiburg.de/jenki/lectures/2001/snoopy/default.htm)

A network is based on two sets – set of nodes (vertices), that represent the selected units, and set of links (lines), that represent ties between units. They determine a graph. A link can be directed – an arc, or undirected – an edge.

Additional data about nodes or links can be known – their properties (attributes). For example: name/label, type, value, . . .

# $Network = Graph + Data$

The data can be measured or computed.

イロト イ押ト イヨト イヨト  $OQ$ 

3 / 30

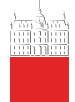

# Networks / Formally

#### **[Description](#page-0-0)**

#### V. Batagelj

#### **[Networks](#page-2-0)**

[Descriptions](#page-4-0) of networks

[Properties](#page-11-0)

Types of [networks](#page-17-0)

[Temporal](#page-18-0) networks

Multi[relational](#page-23-0) networks

[Two-mode](#page-28-0) networks

A network  $\mathcal{N} = (\mathcal{V}, \mathcal{L}, \mathcal{P}, \mathcal{W})$  consists of:

• a graph  $\mathcal{G} = (\mathcal{V}, \mathcal{L})$ , where V is the set of nodes, A is the set of arcs,  $\mathcal E$  is the set of edges, and  $\mathcal L = \mathcal E \cup \mathcal A$  is the set of links.

4 / 30

 $OQ$ 

イロト イ母 トイヨ トイヨト

$$
n=|\mathcal{V}|,~m=|\mathcal{L}|
$$

- P node value functions / properties:  $p: V \to A$
- W link value functions / weights:  $w: \mathcal{L} \rightarrow B$

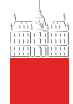

## <span id="page-4-0"></span>Graph

#### [Description](#page-0-0)

#### V. Batagelj

#### [Networks](#page-2-0)

#### [Descriptions](#page-4-0) of networks

[Properties](#page-11-0)

Types of [networks](#page-17-0)

[Temporal](#page-18-0) networks

Multi[relational](#page-23-0) networks

[Two-mode](#page-28-0) networks

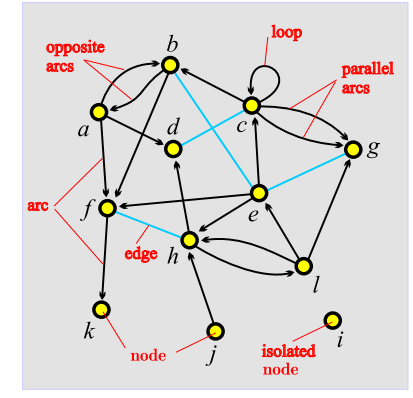

unit, actor – node, vertex tie, line – link, edge, arc  $arc = directed link, (a, d)$ a is the initial node, d is the terminal node.

 $edge =$  undirected link,  $(c:d)$ c and d are end nodes.

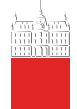

### Graph /  $Sets - NET$

#### [Description](#page-0-0)

#### V. Batagelj

#### [Networks](#page-2-0)

#### [Descriptions](#page-4-0) of networks

[Properties](#page-11-0)

Types of [networks](#page-17-0)

[Temporal](#page-18-0) networks

Multi[relational](#page-23-0) networks

[Two-mode](#page-28-0) networks

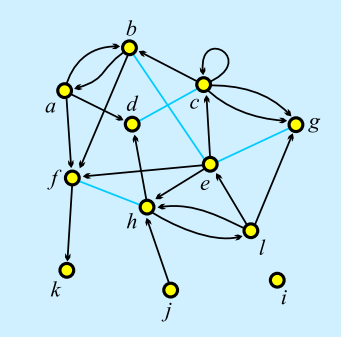

$$
\mathcal{V} = \{a, b, c, d, e, f, g, h, i, j, k, l\} \n\mathcal{A} = \{(a, b), (a, d), (a, f), (b, a), \n(b, f), (c, b), (c, c), (c, g), \n(c, g)_2, (e, c), (e, f), (e, h), \n(f, k), (h, d), (h, l), (j, h), \n(l, e), (l, g), (l, h)\} \n\mathcal{E} = \{(b : e), (c : d), (e : g), (f : h)\} \n\mathcal{G} = (\mathcal{V}, \mathcal{A}, \mathcal{E}) \n\mathcal{L} = \mathcal{A} \cup \mathcal{E}
$$

 $\mathcal{A} = \emptyset$  – undirected graph;  $\mathcal{E} = \emptyset$  – directed graph. Pajek: local: [GraphSet](#page-0-1); [TinaSet](#page-0-1); WWW: [GraphSet](http://vlado.fmf.uni-lj.si/vlado/podstat/AO/net/GraphSet.pdf) / [net](http://vlado.fmf.uni-lj.si/vlado/podstat/AO/net/TinaSet.net); [TinaSet](http://vlado.fmf.uni-lj.si/vlado/podstat/AO/net/TinaSet.pdf) / net, [picture](http://vlado.fmf.uni-lj.si/vlado/podstat/AO/net/Tina.pdf) picture.

> イロト イ母 トイヨ トイヨト  $OQ$ 6 / 30

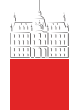

### Graph / Sets – NET

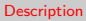

#### V. Batagelj

**[Networks](#page-2-0)** 

#### [Descriptions](#page-4-0) of networks

[Properties](#page-11-0)

Types of [networks](#page-17-0)

[Temporal](#page-18-0) networks

Multi[relational](#page-23-0) networks

[Two-mode](#page-28-0) networks

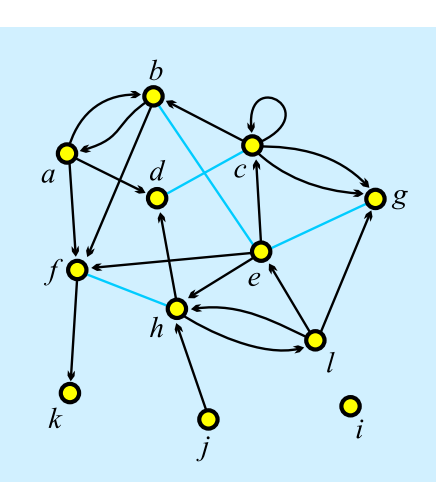

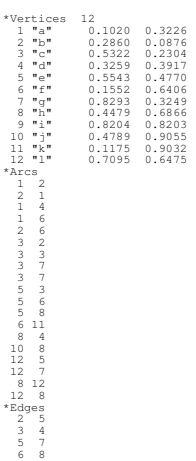

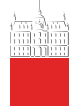

## Graph / Neighbors – NET

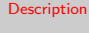

V. Batagelj

[Networks](#page-2-0)

#### **[Descriptions](#page-4-0)** of networks

[Properties](#page-11-0)

Types of [networks](#page-17-0)

[Temporal](#page-18-0) networks

Multi[relational](#page-23-0) networks

[Two-mode](#page-28-0) networks

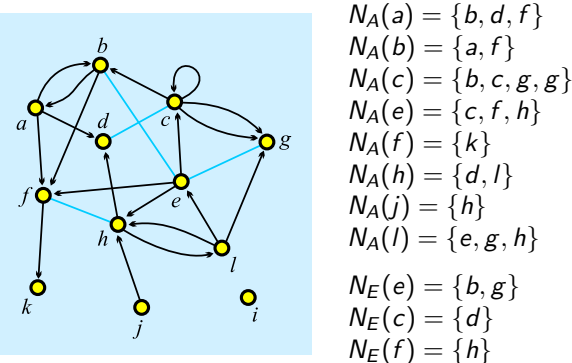

Pajek: local: [GraphList](#page-0-1); [TinaList](#page-0-1); WWW: [GraphList](http://vlado.fmf.uni-lj.si/vlado/podstat/AO/net/GraphList.pdf) / [net](http://vlado.fmf.uni-lj.si/vlado/podstat/AO/net/GraphList.net); [TinaList](http://vlado.fmf.uni-lj.si/vlado/podstat/AO/net/TinaList.pdf) / [net](http://vlado.fmf.uni-lj.si/vlado/podstat/AO/net/TinaList.net).

$$
N(v) = N_A(v) \cup N_E(v), \qquad \text{also} \quad N_{out}(v), \ N_{in}(v)
$$

Star in  $v$ ,  $S(v)$  is the set of all links with v as their initial node. イロト イ押ト イヨト イヨト

 $OQ$ 8 / 30

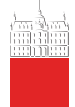

## Graph / Neighbors – NET

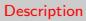

V. Batagelj

**[Networks](#page-2-0)** 

#### [Descriptions](#page-4-0) of networks

[Properties](#page-11-0)

Types of [networks](#page-17-0)

[Temporal](#page-18-0) networks

Multi[relational](#page-23-0) networks

[Two-mode](#page-28-0) networks

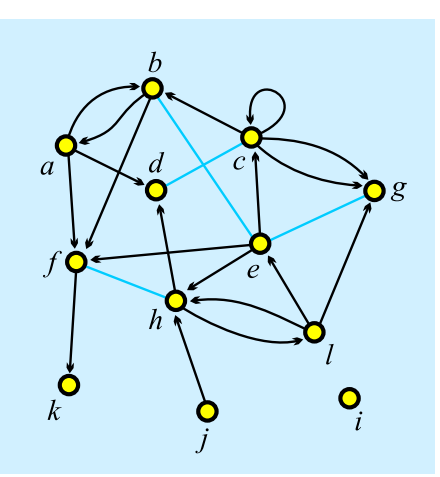

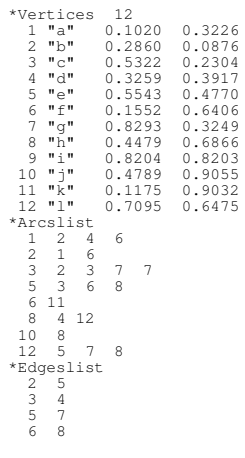

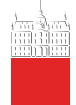

## Graph / Matrix – MAT

#### [Description](#page-0-0)

#### V. Batagelj

#### [Networks](#page-2-0)

#### [Descriptions](#page-4-0) of networks

[Properties](#page-11-0)

Types of [networks](#page-17-0)

[Temporal](#page-18-0) networks

Multi[relational](#page-23-0) networks

[Two-mode](#page-28-0) networks

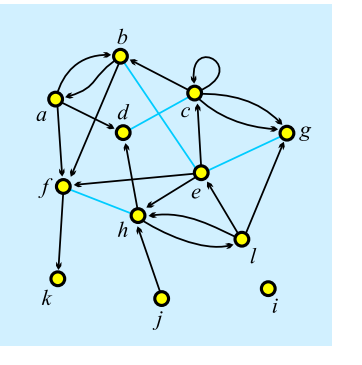

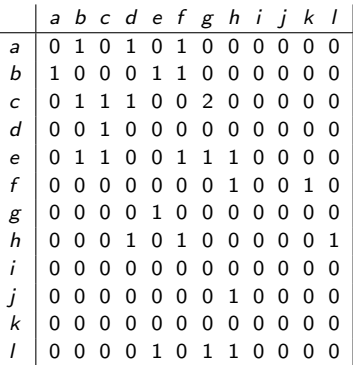

Pajek: local: [GraphMat](#page-0-1); [TinaMat](#page-0-1), [picture](#page-0-1) picture; WWW: [GraphMat](http://vlado.fmf.uni-lj.si/vlado/podstat/AO/net/GraphMat.pdf) / [net](http://vlado.fmf.uni-lj.si/vlado/podstat/AO/net/GraphMat.net); [TinaMat](http://vlado.fmf.uni-lj.si/vlado/podstat/AO/net/TinaMat.pdf) / [net](http://vlado.fmf.uni-lj.si/vlado/podstat/AO/net/TinaMat.net), [paj](http://vlado.fmf.uni-lj.si/vlado/podstat/AO/net/Tina.paj). Graph G is simple if in the corresponding matrix all entries are 0 or 1.

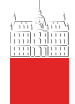

### Graph / Matrix – MAT

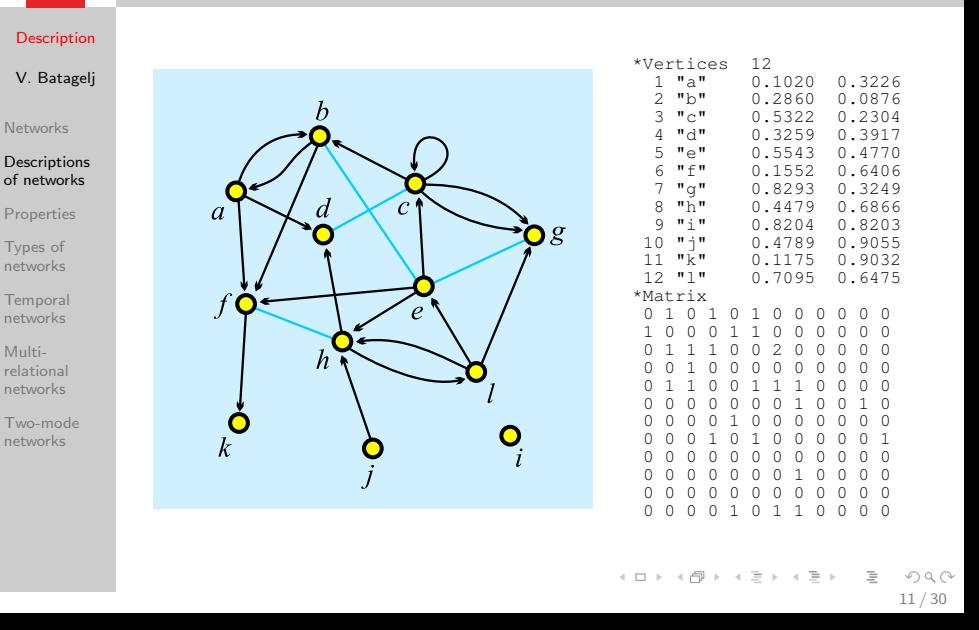

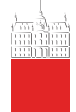

# <span id="page-11-0"></span>Node Properties / CLU, VEC, PER

#### **[Description](#page-0-0)**

V. Batagelj

**[Networks](#page-2-0)** 

[Descriptions](#page-4-0) of networks

#### [Properties](#page-11-0)

Types of [networks](#page-17-0)

[Temporal](#page-18-0) networks

Multi[relational](#page-23-0) networks

[Two-mode](#page-28-0) networks

All three types of files have the same structure:

\*vertices  $n \neq n$  is the number of nodes  $v_1$  node 1 has value  $v_1$ . . .  $V_n$ 

CLUstering – partition of nodes – nominal or ordinal data about nodes  $v_i \in \mathbb{N}$  : node *i* belongs to the cluster/group  $v_i$ ; VECtor – numeric data about nodes  $v_i \in \mathbb{R}$ : the property has value  $v_i$  on node *i*; PERmutation – ordering of nodes  $v_i \in \mathbb{N}$  : node *i* is at the  $v_i$ -th position.

When collecting the network data consider to provide as much properties as possible.

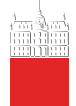

# Example: Wolfe Monkey Data

19 "f19"

#### **[Description](#page-0-0)**

V. Batagelj

**[Networks](#page-2-0)** 

**[Descriptions](#page-4-0)** of networks

#### [Properties](#page-11-0)

Types of [networks](#page-17-0)

[Temporal](#page-18-0) networks

Multi[relational](#page-23-0) networks

[Two-mode](#page-28-0) networks

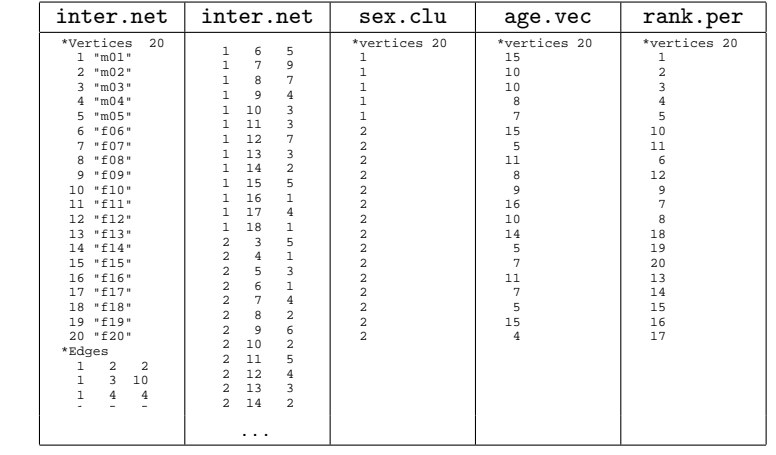

ortant n<mark>c</mark> Important note: 0 is not allowed as node number.

イロト イ部ト イミト イモト  $\equiv$  $OQ$ 13 / 30

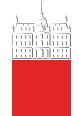

# Pajek's Project File / PAJ

#### **[Description](#page-0-0)**

V. Batagelj

[Networks](#page-2-0)

**[Descriptions](#page-4-0)** of networks

#### [Properties](#page-11-0)

Types of [networks](#page-17-0)

[Temporal](#page-18-0) networks

Multi[relational](#page-23-0) networks

[Two-mode](#page-28-0) networks

All types of data can be combined into a single file  $-$  Pajek's project file *file*.paj.

The easiest way to do this is:

- read all data files in Pajek,
- compute some additional data,
- delete (dispose) some data,
- save all as a project file with File/Pajek Project File/Save.

Next time you can restore everything with a single File/Pajek Project File/Read.

Wolfe network as a Pajek's project file [\(PDF/](#page-0-1)[paj\)](./net/wolfe/wolfe.paj).

イロト イ母 トイヨ トイヨト  $OQ$ 14 / 30

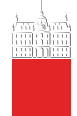

## Representations of properties

#### **[Description](#page-0-0)**

#### V. Batagelj

[Networks](#page-2-0)

**[Descriptions](#page-4-0)** of networks

#### [Properties](#page-11-0)

Types of [networks](#page-17-0)

[Temporal](#page-18-0) networks

Multi[relational](#page-23-0) networks

[Two-mode](#page-28-0) networks

Properties of nodes  $P$  and links  $W$  can be measured in different scales: numerical, ordinal and nominal. They can be input as data or computed from the network.

In Pajek numerical properties of nodes are represented by vectors, nominal properties by partitions or as labels of nodes. Numerical property can be displayed as size (width and height) of node (figure), as its coordinate; and a nominal property as color or shape of the figure, or as a node's label (content, size and color).

We can assign in Pajek numerical values to links. They can be displayed as value, thickness or grey level. Nominal vales can be assigned as label, color or line pattern (see [Pajek manual,](http://vlado.fmf.uni-lj.si/pub/networks/pajek/doc/pajekman.pdf) section 4.3).

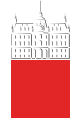

### Some related operations

 $-5 - 7$ 

#### [Description](#page-0-0)

#### V. Batagelj

[Networks](#page-2-0)

**[Descriptions](#page-4-0)** of networks

#### [Properties](#page-11-0)

Types of [networks](#page-17-0)

[Temporal](#page-18-0) networks

Multi[relational](#page-23-0) networks

[Two-mode](#page-28-0) networks

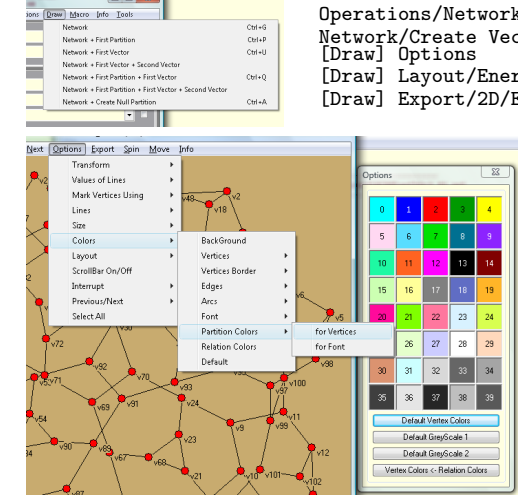

### Operations/Network+Vector/Transform/Put Coordi Network/Create Vector/Get Coordinate

[Draw] Layout/Energy/Kamada-Kawai/Free

[Draw] Export/2D/EPS-PS

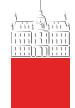

## Display of properties – school [\(Moody\)](http://www.soc.sbs.ohio-state.edu/jwm/)

#### **[Description](#page-0-0)**

#### V. Batagelj

#### **[Networks](#page-2-0)**

[Descriptions](#page-4-0) of networks

#### [Properties](#page-11-0)

Types of [networks](#page-17-0)

[Temporal](#page-18-0) networks

Multi[relational](#page-23-0) networks

[Two-mode](#page-28-0) networks

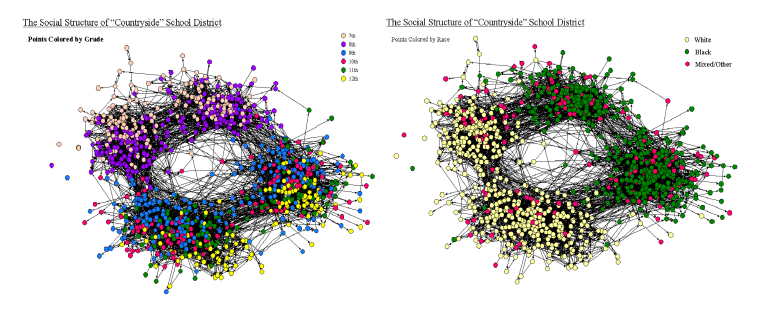

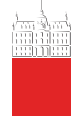

## <span id="page-17-0"></span>Types of networks

#### **[Description](#page-0-0)**

V. Batagelj

[Networks](#page-2-0)

[Descriptions](#page-4-0) of networks

[Properties](#page-11-0)

#### Types of [networks](#page-17-0)

[Temporal](#page-18-0) networks

Multi[relational](#page-23-0) networks

[Two-mode](#page-28-0) networks

Besides ordinary (directed, undirected, mixed) networks some extended types of networks are also used:

- 2-mode networks, bipartite (valued) graphs networks between two disjoint sets of nodes.
- multi-relational networks.
- temporal networks, dynamic graphs networks changing over time.
- specialized networks: representation of genealogies as [p-graphs](http://eclectic.ss.uci.edu/~drwhite/pgraph/p-graphs.html); Petri's nets, ...

The network (input) file formats should provide means to express all these types of networks. All interesting data should be recorded (respecting privacy).

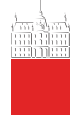

### <span id="page-18-0"></span>Temporal networks

#### **[Description](#page-0-0)**

- V. Batagelj
- [Networks](#page-2-0)
- **[Descriptions](#page-4-0)** of networks
- [Properties](#page-11-0)
- Types of [networks](#page-17-0)

#### [Temporal](#page-18-0) networks

- Multi[relational](#page-23-0) networks
- [Two-mode](#page-28-0) networks

In a temporal network the presence/activity of node/link can change through time. Pajek supports two types of descriptions of temporal networks based on presence and on events.

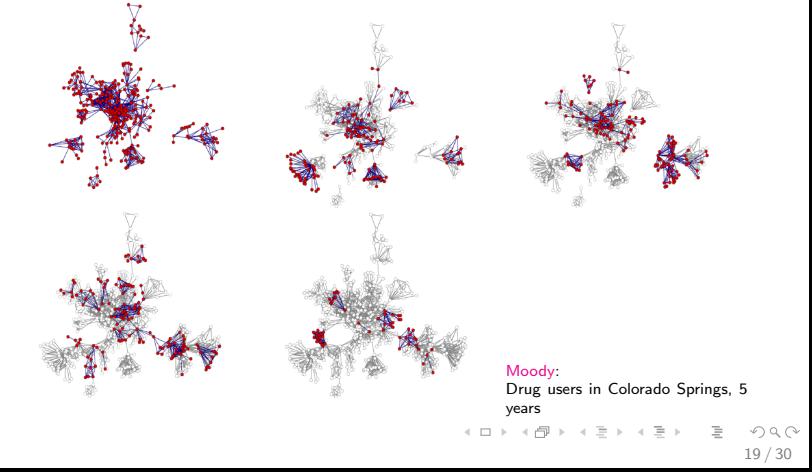

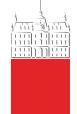

### Temporal network

Temporal network

#### **[Description](#page-0-0)**

V. Batagelj

[Networks](#page-2-0)

[Descriptions](#page-4-0) of networks

[Properties](#page-11-0)

Types of [networks](#page-17-0)

#### [Temporal](#page-18-0) networks

Multi[relational](#page-23-0) networks

[Two-mode](#page-28-0) networks

is obtained if the time  $T$  is attached to an ordinary network.  $T$  is a set of time points  $t \in T$ .

 $\mathcal{N}_{\mathcal{T}} = (\mathcal{V}, \mathcal{L}, \mathcal{P}, \mathcal{W}, \mathcal{T})$ 

In temporal network nodes  $v \in V$  and links  $l \in \mathcal{L}$  are not necessarily present or active in all time points. If a link  $I(u, v)$  is active in time point  $t$  then also its endnodes  $u$  and  $v$  should be active in time  $t$ .

We will denote the network consisting of links and nodes active in time  $t \in T$  by  $\mathcal{N}(t)$  and call it a time slice in time point t. To get time slices in Pajek use

Network/Temporal Network/Generate in time

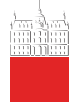

### Temporal networks – presence

#### **[Description](#page-0-0)**

#### V. Batagelj

[Networks](#page-2-0)

**[Descriptions](#page-4-0)** of networks

[Properties](#page-11-0)

Types of [networks](#page-17-0)

#### [Temporal](#page-18-0) networks

Multi[relational](#page-23-0) networks

[Two-mode](#page-28-0) networks

\*Vertices 3 1 "a" [5-10,12-14] 2 "b" [1-3,7] 3 "e" [4-\*] \*Edges 1 2 1 [7] 1 3 1 [6-8]

[Time.net](http://vlado.fmf.uni-lj.si/vlado/podstat/AO/net/Time.net).

Node a is present in time points 5, 6, 7, 8, 9, 10 and 12, 13, 14.

Edge  $(1:3)$  is present in time points 6, 7, 8.

\* means 'infinity'.

A link is present, if both its endnodes are present.

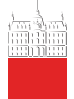

### Temporal networks – events

#### **[Description](#page-0-0)**

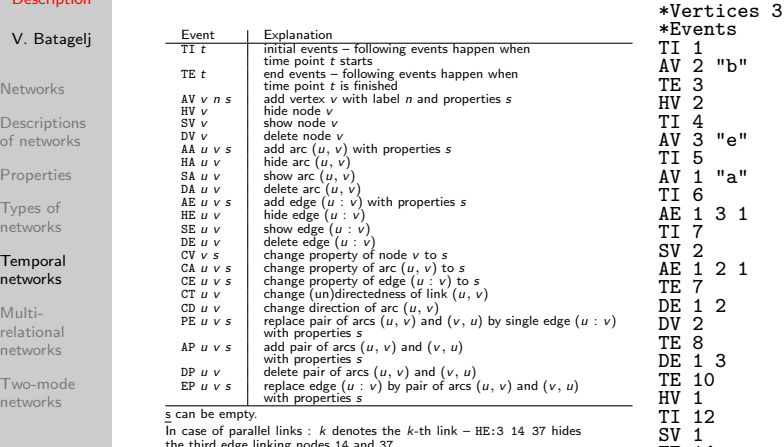

In case of parallel links : k denotes the k-th link - HE: 3 14 37 hides the third edge linking nodes 14 and 37.

#### [Time.tim](http://vlado.fmf.uni-lj.si/vlado/podstat/AO/net/Time.tim). [Friends.tim](http://vlado.fmf.uni-lj.si/vlado/podstat/AO/net/Friends.tim).

File/Network/Read Time Events

K ロ ▶ K 個 ▶ K ヨ ▶ K ヨ ▶ │ ヨ │ め 9,0 22 / 30

TE 14 DV 1

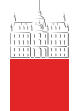

## Temporal networks / September 11

#### [Description](#page-0-0)

#### V. Batagelj

[Networks](#page-2-0)

[Descriptions](#page-4-0) of networks

[Properties](#page-11-0)

Types of [networks](#page-17-0)

#### [Temporal](#page-18-0) networks

Multi[relational](#page-23-0) networks

[Two-mode](#page-28-0) networks

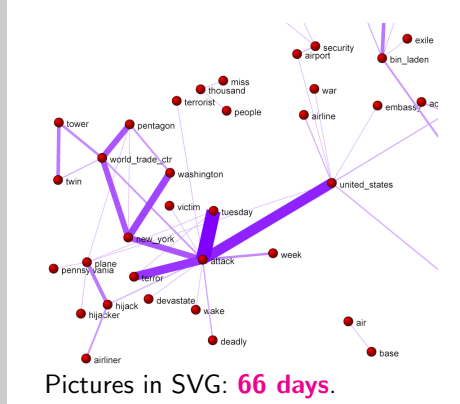

Steve Corman with collaborators from Arizona State University transformed, using his Centering Resonance Analysis ([CRA](http://locks.asu.edu/terror/)), daily Reuters news (66 days) about September 11th into a temporal network of words coappearance.

イロト イ母ト イミト イミト

23 / 30

 $OQ$ 

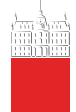

### <span id="page-23-0"></span>Multi-relational networks

#### **[Description](#page-0-0)**

#### V. Batagelj

[Networks](#page-2-0)

[Descriptions](#page-4-0) of networks

[Properties](#page-11-0)

Types of [networks](#page-17-0)

[Temporal](#page-18-0) networks

#### Multi[relational](#page-23-0) networks

[Two-mode](#page-28-0) networks

### A multi-relational network is denoted by

$$
\mathcal{N}=(\mathcal{V},(\mathcal{L}_1,\mathcal{L}_2,\ldots,\mathcal{L}_k),\mathcal{P},\mathcal{W})
$$

and contains different relations  $\mathcal{L}_i$  (sets of links) over the same set of nodes. Also the weights from  $W$  are defined on different relations or their union.

Examples of such networks are: Transportation system in a city (stations, lines); [WordNet](http://vlado.fmf.uni-lj.si/pub/networks/data/dic/Wordnet/Wordnet.zip) (words, semantic relations: synonymy, antonymy, hyponymy, meronymy,. . . ), [KEDS](http://vlado.fmf.uni-lj.si/pub/networks/data/KEDS/) networks (states, relations between states: Visit, Ask information, Warn, Expel person, . . . ), . . .

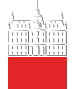

### . . . Multi-relational networks

**[Description](#page-0-0)** 

V. Batagelj

[Networks](#page-2-0)

[Descriptions](#page-4-0) of networks

[Properties](#page-11-0)

Types of [networks](#page-17-0)

[Temporal](#page-18-0) networks

Multi[relational](#page-23-0) networks

[Two-mode](#page-28-0) networks

The relation can be assigned to a link as follows:

• add to a keyword for description of links (\*arcs, \*edges, \*arcslist, \*edgeslist, \*matrix) the number of relation followed by its name:

\*arcslist :3 "sent a letter to"

All links controlled by this keyword belong to the specified relation. [\(Sampson,](http://vlado.fmf.uni-lj.si/pub/networks/pajek/data/Sampson.net) [SampsonL\)](http://vlado.fmf.uni-lj.si/pub/networks/pajek/data/SampsonL.net)

• Any link controlled by \*arcs or \*edges can be assigned to selected relation by starting its description by the number of this relation.

3: 47 14 5

Link with endnodes 47 and 14 and weight 5 belongs to relation 3.

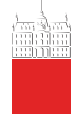

### Computer-assisted text analysis

#### **[Description](#page-0-0)**

V. Batagelj

[Networks](#page-2-0)

**[Descriptions](#page-4-0)** of networks

[Properties](#page-11-0)

Types of [networks](#page-17-0)

[Temporal](#page-18-0) networks

Multi[relational](#page-23-0) networks

[Two-mode](#page-28-0) networks

An often used way to obtain networks is the computer-assisted text analysis (CaTA).

Terms considered in TA are collected in a dictionary (it can be fixed in advance, or built dynamically). The main two problems with terms are equivalence (different words representing the same term) and ambiguity (same word representing different terms). Because of these the coding – transformation of raw text data into formal description – is done often manually or semiautomaticly. As units of TA we usually consider clauses, statements, paragraphs, news, messages, . . . Till now the thematic and semantic TA mainly used statistical methods for analysis of the coded data.

In thematic TA the units are coded as rectangular matrix Text units  $\times$  Concepts which can be considered as a two-mode network.

Examples: M.M. Miller: [VBPro,](http://mmmiller.com/vbpro/vbpro.html) H. Klein: [Text Analysis/](http://www.textanalysis.info/) [TextQuest.](http://www.textquest.de/eindex.html)

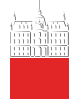

### . . . approaches to CaTA

#### **[Description](#page-0-0)**

#### V. Batagelj

[Networks](#page-2-0)

[Descriptions](#page-4-0) of networks

[Properties](#page-11-0)

Types of [networks](#page-17-0)

[Temporal](#page-18-0) networks

#### Multi[relational](#page-23-0) networks

[Two-mode](#page-28-0) networks

In semantic TA the units (often clauses) are encoded according to the S-V-O (Subject-Verb-Object) model or its improvements.

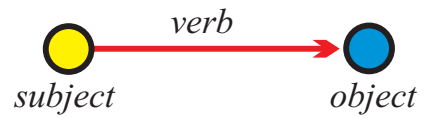

Examples: [Roberto Franzosi;](http://www.fp.rdg.ac.uk/sociology/people/academic/roberto/publications/socmeth89.pdf) [KEDS](http://web.ku.edu/keds/), [Tabari](http://web.ku.edu/keds/software.dir/tabari.html), [KEDS / Gulf.](http://vlado.fmf.uni-lj.si/pub/networks/pajek/data/KEDS/) This coding can be directly considered as network with Subiects ∪ Objects as nodes and links (arcs) labeled with Verbs.

27 / 30

 $OQ$ 

イロト イ押ト イヨト イヨト

See also [RDF](http://en.wikipedia.org/wiki/Resource_Description_Framework) triples in [semantic web,](http://www.w3.org/RDF/) [SPARQL.](http://en.wikipedia.org/wiki/SPARQL)

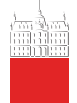

### Multi-relational temporal network – KEDS/WEIS

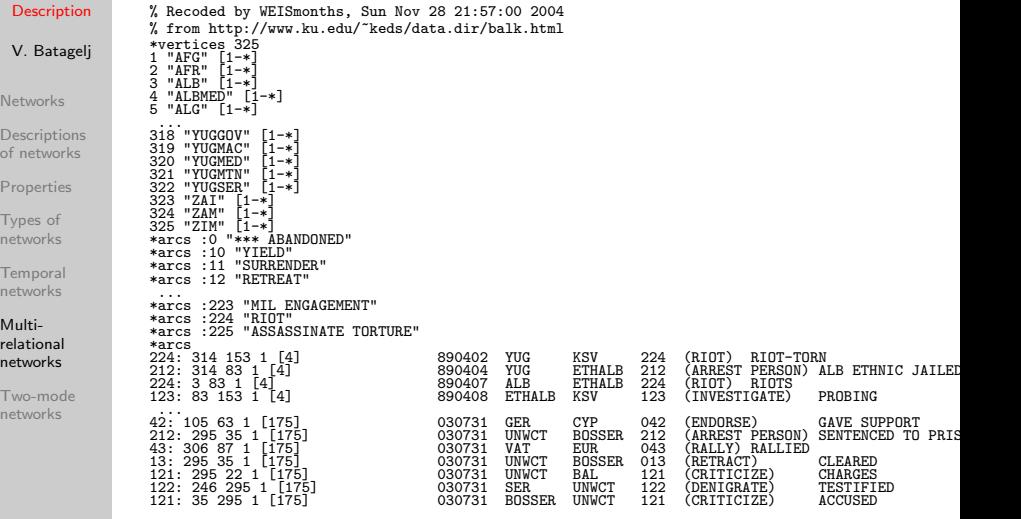

Kansas Event Data System [KEDS](http://www.ukans.edu/~keds/)  $\mathcal{A} \cdot \Box \rightarrow \mathcal{A} \oplus \mathcal{B} \rightarrow \mathcal{A} \oplus \mathcal{B} \rightarrow \mathcal{A} \oplus \mathcal{B} \rightarrow \cdots$  $\equiv$  $OQ$ 

28 / 30

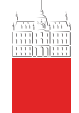

### <span id="page-28-0"></span>Two-mode networks

#### **[Description](#page-0-0)**

V. Batagelj

[Networks](#page-2-0)

[Descriptions](#page-4-0) of networks

[Properties](#page-11-0)

Types of [networks](#page-17-0)

[Temporal](#page-18-0) networks

Multi[relational](#page-23-0) networks

[Two-mode](#page-28-0) networks

In a two-mode network  $\mathcal{N} = ((\mathcal{U}, \mathcal{V}), \mathcal{L}, \mathcal{P}, \mathcal{W})$  the set of nodes consists of two disjoint sets of nodes  $U$  and  $V$ , and all the links from  $\mathcal L$  have one endnode in  $\mathcal U$  and the other in  $\mathcal V$ . Often also a weight  $w : \mathcal{L} \to \mathbb{R} \in \mathcal{W}$  is given; if not, we assume  $w(u, v) = 1$  for all  $(u, v) \in \mathcal{L}$ .

A two-mode network can also be described by a rectangular matrix  $\mathbf{A} = [a_{\mu\nu}]_{\mathcal{U}\times\mathcal{V}}$ .

$$
a_{uv} = \begin{cases} w_{uv} & (u, v) \in \mathcal{L} \\ 0 & \text{otherwise} \end{cases}
$$

Examples: (persons, societies, years of membership), (buyers/consumers, goods, quantity), (parlamentarians, problems, positive vote), (persons, journals, reading). A two-mode network is announced by \*vertices  $n \eta_{\ell}$ . [Authors and works.](http://vlado.fmf.uni-lj.si/pub/networks/data/2mode/sandi/sandi.htm)

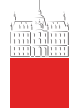

### <span id="page-29-0"></span>Deep South

#### **[Description](#page-0-0)**

- V. Batagelj
- [Networks](#page-2-0)
- [Descriptions](#page-4-0) of networks
- [Properties](#page-11-0)
- Types of [networks](#page-17-0)
- [Temporal](#page-18-0) networks
- Multi[relational](#page-23-0) networks
- [Two-mode](#page-28-0) networks

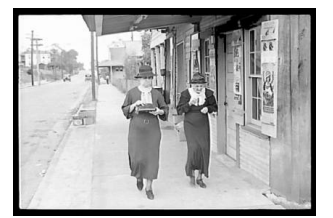

Classical example of two-mode network are the Southern women (Davis 1941).

イロト イ押ト イヨト イヨト

[Davis.paj](http://vlado.fmf.uni-lj.si/vlado/podstat/AO/net/Davis.paj). Freeman's [overview.](http://books.nap.edu/books/0309089522/html/39.html)

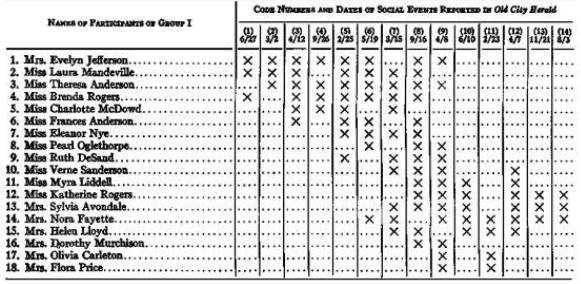

 $OQ$ 30 / 30

 $\equiv$